# **Titre principal**

Sous-titre (optionnel)

Remarque : l'ensemble du titre et sous-titre ne doit pas dépasser **70 signes espaces compris**

Title (traduction du titre et sous-titre en anglais)

### par **Prénom NOM Auteur 1**

Fonction Auteur 1

Affiliation Auteur 1 (nom du laboratoire, de l'organisme de recherche ou de l'entreprise, ville, pays)

### par **Prénom NOM Auteur 2**

Fonction Auteur 2

Affiliation Auteur 2 (nom du laboratoire, de l'organisme de recherche ou de l'entreprise, ville, pays)

### **Résumé**

#### **(env. 500 - 700 signes) : Résumé du texte**

Remarque : le résumé doit être concis et factuel. Il doit exposer brièvement la problématique et le contenu de l'article. Le résumé doit pouvoir être lu indépendamment de l'article. Pour cette raison, il ne doit pas contenir de références bibliographiques, ni de liens vers d'autres articles.

Le « nous » est à éviter (ex. : « Nous étudierons dans cet article... »); il faut privilégier le « il » impersonnel (ex. : « Dans cet article, il est question... » ou bien simplement « Cet article traite... »).

### *Abstract*

(env. 500 - 700 signs) : Text abstract

### **Mots-clés**

**(env. 3 - 4)** Mot-clé 1, Mot-clé 2, Mot-clé 3, Mot-clé 4.

### *Keywords*

**(env. 3 - 4)**

Remarque : L'article doit comprendre une **traduction en anglais - du titre de l'article, - du résumé, - des différents mots-clefs**. Ces éléments sont indispensables pour le référencement et l'indexation des articles dans les bases de données bibliographiques internationales.

### **Table des matières**

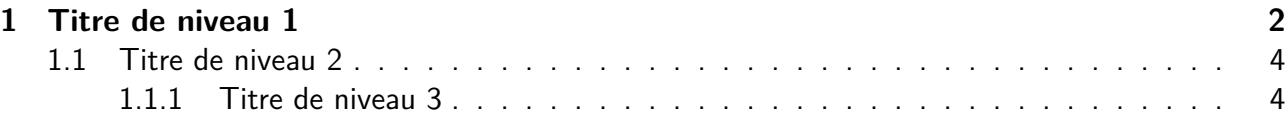

#### **Introduction**

Tout article doit débuter par une introduction de 1 500 à 5 000 caractères (espaces compris) **comprenant :**

- **la définition du concept ou de la technologie principale décrite dans l'article,**
- **le contexte,**
- **les problématiques.**

Cette introduction est lisible par tout utilisateur du site Internet www.techniques-ingenieur.fr, même non abonné.

Ce préambule doit permettre au lecteur de savoir quel est l'objectif de l'article et sous quel angle il est écrit. Il replace le sujet dans l'environnement technico-économique. L'introduction rappellera les domaines d'application, les atouts et les limites de la technique traitée.

#### **Ne comporte ni appels bibliographiques, ni figures, ni tableaux.**

Nota : le lecteur trouvera en fin d'article un glossaire des termes et expressions importants de l'article, ainsi qu'un tableau des sigles, notations et symboles utilisés tout au long de l'article.

### <span id="page-1-0"></span>**1 Titre de niveau 1**

Texte courant – Texte courant – Texte courant – Texte courant – Texte courant

Les **définitions** à retenir sont mises en exergue avec une trame bleue.

Les **figures** et les **tableaux** doivent être numérotés de 1 à n et appelés dans le texte.

Les **équations** peuvent être numérotées de 1 à n et appelées dans le texte.

Les **références bibliographiques** numérotées de [1] à [n] (utiliser la commande \cite en LATEX) concernent les articles (hormis ceux de notre collection), ouvrages, actes de colloques et thèses et ne concernent pas les normes, sites, lois, brevets, congrès (cf. « Pour en savoir plus »). Les **articles de notre collection** sont appelés en indiquant leur référence interne, par exemple [D2901] (à référencer manuellement).

Les **sigles** doivent être développés à leur première occurrence.

#### <span id="page-1-1"></span>**Exemple [1](#page-1-1) : Titre de l'exemple**

Les **exemples** présentés de cette manière sont les bienvenus.

Pour les équations dans les exemples, il est possible d'utiliser les environnements et commandes suivants

$$
a^2 - b^2 = (a+b)(a-b)
$$
 (E1.1)

### *Figure*

#### Figure 1 – Titre de figure

#### Remarque : les titres de figure ne doivent comporter ni équation ni symbole. Les légendes doivent être en français.

ou

$$
a^2 + b^2 + 2ab = (a+b)^2
$$
 (E1.2)

ou encore

$$
E = mc^2 \tag{E1.3}
$$

$$
f = m\ddot{x} \tag{E1.4}
$$

Tableau 1 – Titre de tableau.

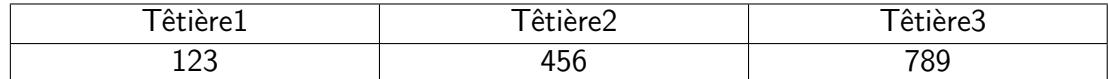

#### Remarque :

- Les titres de tableau ne doivent comporter ni équation ni symbole.
- Les unités doivent figurer uniquement en tête de colonne et de ligne.

### **Photos, figures et tableaux**

- Toutes les photos, toutes les figures et tous les tableaux doivent être de préférence de votre composition, les figures si possible au format PowerPoint.
- Toutes les photos, toutes les figures et tous les tableaux puisés ailleurs feront l'objet de votre part d'une demande d'autorisation de reproduction au fur et à mesure de la progression de la rédaction de votre article. Indiquer le copyright pour chacun. Refaire les figures si besoin.
- Les photos devront être fournies en fichier séparé au format jpeg en résolution 300 dpi minimum (haute qualité).
- Les copies d'écran sont à éviter.

 $PV = nRT$  (1)

Remarque : les formules et équations ne doivent pas comporter de titre.

### **Titre de l'encadré (facultatif)**

Les informations à sortir du texte courant sont placées dans un encadré.

#### **Les notes de bas de page sont proscrites.**

**Nota :** ce nota se substitue aux notes de bas de page.

### <span id="page-3-0"></span>**1.1 Titre de niveau 2**

Texte courant – Texte courant – Texte courant – Texte courant – Texte courant

### <span id="page-3-1"></span>**1.1.1 Titre de niveau 3**

Texte courant – Texte courant – Texte courant – Texte courant – Texte courant

1.1.1.1 Titre de niveau 4 Texte courant – Texte courant – Texte courant – Texte courant – Texte courant

### **Conclusion**

Dans sa conclusion, l'auteur ouvrira sur l'avenir et les évolutions technologiques possibles, mais il évitera de donner des échéances précises afin de ne pas dater l'article.

### **Glossaire**

L'auteur définira les termes ou expressions les plus importants de l'article. La traduction des termes en anglais est conseillée.

#### Exemples :

#### **thermogravimétrie** ; thermogravimetry

Technique permettant de mesurer, en fonction du temps ou de la température, la masse d'un échantillon chauffé ou refroidi selon un programme de température déterminé.

#### **ICP-MS** (inductively coupled plasma-mass spectrometer)

Spectromètre de masse utilisé pour déterminer la nature d'un matériau, qui analyse les ions qui se forment lorsque les éléments d'un échantillon traversent un plasma à couplage inductif.

### **Sigles, notations et symboles**

Exemples :

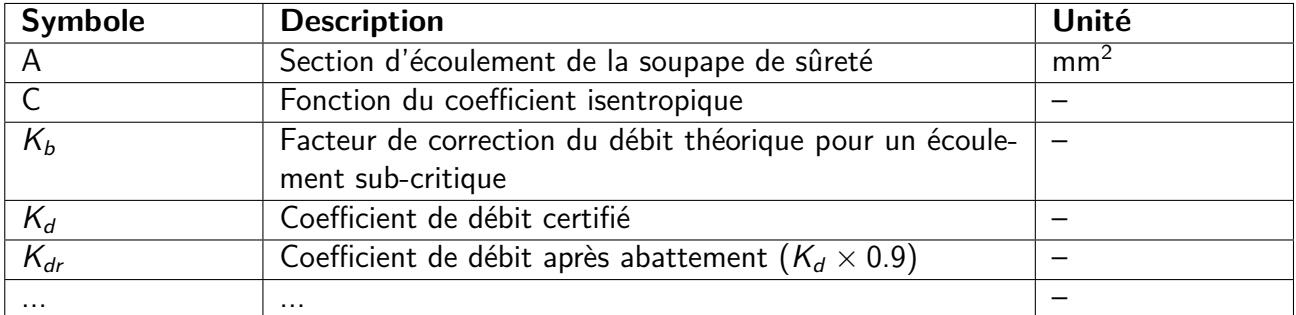

# **Titre principal**

Sous-titre (optionnel)

Remarque : l'ensemble du titre et sous-titre ne doit pas dépasser **70 signes espaces compris**

### par **Prénom NOM Auteur 1**

Fonction Auteur 1

Affiliation Auteur 1 (nom du laboratoire, de l'organisme de recherche ou de l'entreprise, ville, pays)

### par **Prénom NOM Auteur 2**

Fonction Auteur 2

Affiliation Auteur 2 (nom du laboratoire, de l'organisme de recherche ou de l'entreprise, ville, pays)

## **Sources bibliographiques**

[1] N.C. Currie. *Radar reflectivity measurement : techniques and applications*. 2nd. Artech House, 1989.

(ouvrages, articles, actes de colloques, thèses et mémoires, appelés dans le texte – donc numérotées  $-$  ou non)

### **À lire également dans nos bases**

(articles des Techniques de l'Ingénieur. Références non numérotées, qui peuvent au besoin être appelées dans le texte parleur numéro de référence entre crochets, par exemple [D2901]) MOREL Florent. – Commande prédictive des machines électriques tournantes. [D2901], Convertisseurs et machines électriques (2009).

## **Outils logiciels**

### (logiciels)

CISIA juin 2000 *Le Bayésien* (version pour Windows Vista), [Logiciel] CISIA 1 avenue Herbillon, 94160 Saint-Mandé, France Autre logiciel

### **Sites Internet**

(portails, pages personnelles, forums, listes de discussion)

AMIRE Gilles Un Nouveau Guide Internet http://www.imaginet.fr/ime/toc.htm (page consultée le 23 juin 1999) Autre site web

# **Événements**

### (congrès, salons, colloques, journées d'étude)

Salon : Batimat Reed Expositions Salon international de la construction, a lieu tous les deux ans à Paris (années impaires). http://www.batimat.com Autre événement

### **Normes et standards**

ISO *Acoustique : méthode de calcul du niveau d'isotonie* ISO 532 1975 ISO, 1975. AFNOR *Tuiles en terre cuite pour posé en discontinu. Détermination des caractéristiques physiques. Partie 1 : essai d'imperméabilité* NF EN 539-1 AFNOR, 1994

## **Réglementation**

Loi No 83-634 du 13 juillet 1983 portant droits et obligations... (version consolidée du 3 mars 2002).

Décret No 2000-44 du 13 janvier 2000 portant... (version consolidée au 5 octobre 2007) JO No 11 du 14 janvier 2000 page 369 NOR : FPPA9910013D

### **Brevets**

[B1] "Procédé d'oxydation électrolytique du cérium et ensemble d'électrolyse pour sa mise en oeuvre". CA 2582058.

## **Annuaire**

### **Constructeurs – Fournisseurs – Distributeurs (liste non exhaustive)**

#### Avec adresse Internet

Presses à injecter horizontales électriques Arburg SAS Hawaï distribué par Arburg France http://www.arburg.fr

### **Organismes – Fédérations – Associations (liste non exhaustive)**

### Avec adresse Internet

Organisme professionnel de prévention du bâtiment et des travaux publics OPPBT http:// www.oppbt.fr

### **Documentation – Formation – Séminaires (liste non exhaustive)**

### Avec adresse Internet

Séminaire MCBT. *Films supraconducteurs à HTc et THTc : rôle des interfaces dans leur élaboration par voie chimique.* Philippe Odier mardi 20 novembre 2007 Institut Néel http://neel.cnrs.fr/ spip.php?article1324

### **Laboratoires – Bureaux d'études – Écoles – Centres de recherche (liste non exhaustive)**

### Avec adresse Internet

Centre technique et scientifique du bâtiment CSTB http//www.cstb.fr

### **Données statistiques et économiques**

Texte libre, pouvant contenir des tableaux, figures (dont cartes et camemberts)